#### **INSTRUCTION SET SUMMARY**

### **Data Transfer Instructions**

The data transfer instructions move data between memory and the general-purpose and segment registers.

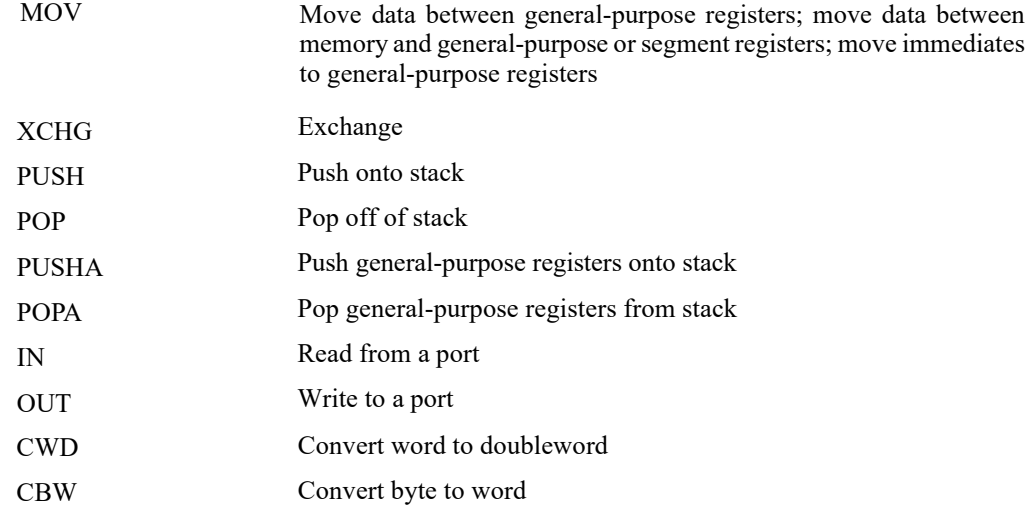

### **Binary Arithmetic Instructions**

The binary arithmetic instructions perform basic binary integer computations on byte, word, and doubleword integers located in memory and/or the general purpose registers.

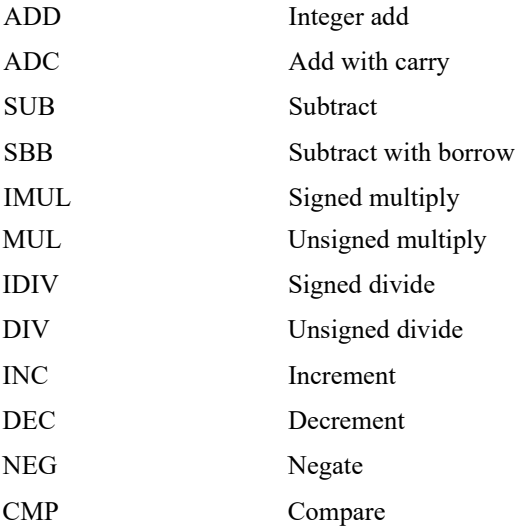

#### **INSTRUCTION SET SUMMARY**

## **Decimal Arithmetic**

The decimal arithmetic instructions perform decimal arithmetic on binary coded decimal (BCD) data.

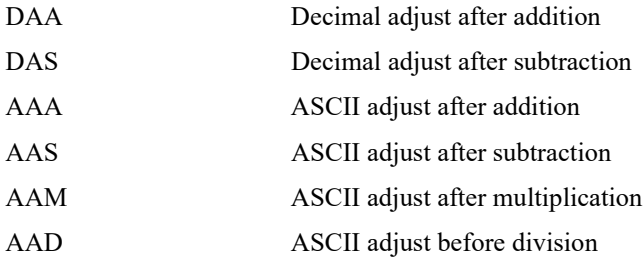

## **Logical Instructions**

The logical instructions perform basic AND, OR, XOR, and NOT logical operations on byte, word, and doubleword values.

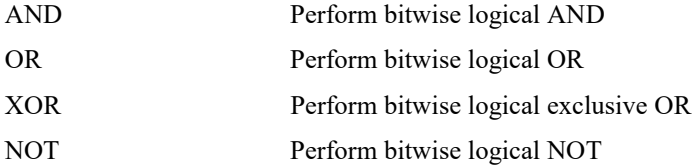

## **Shift and Rotate Instructions**

The shift and rotate instructions shift and rotate the bits in word and doubleword operands

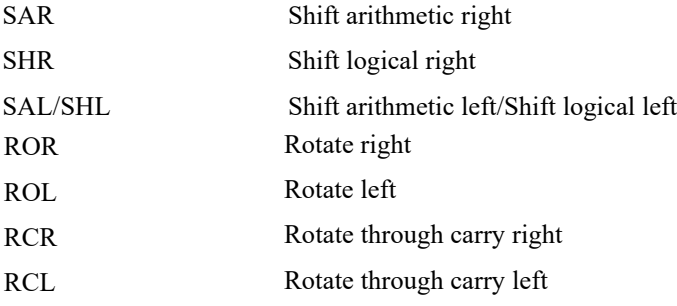

#### **INSTRUCTION SET SUMMARY**

## **Control Transfer Instructions**

The control transfer instructions provide jump, conditional jump, loop, and call and return operations to control program flow.

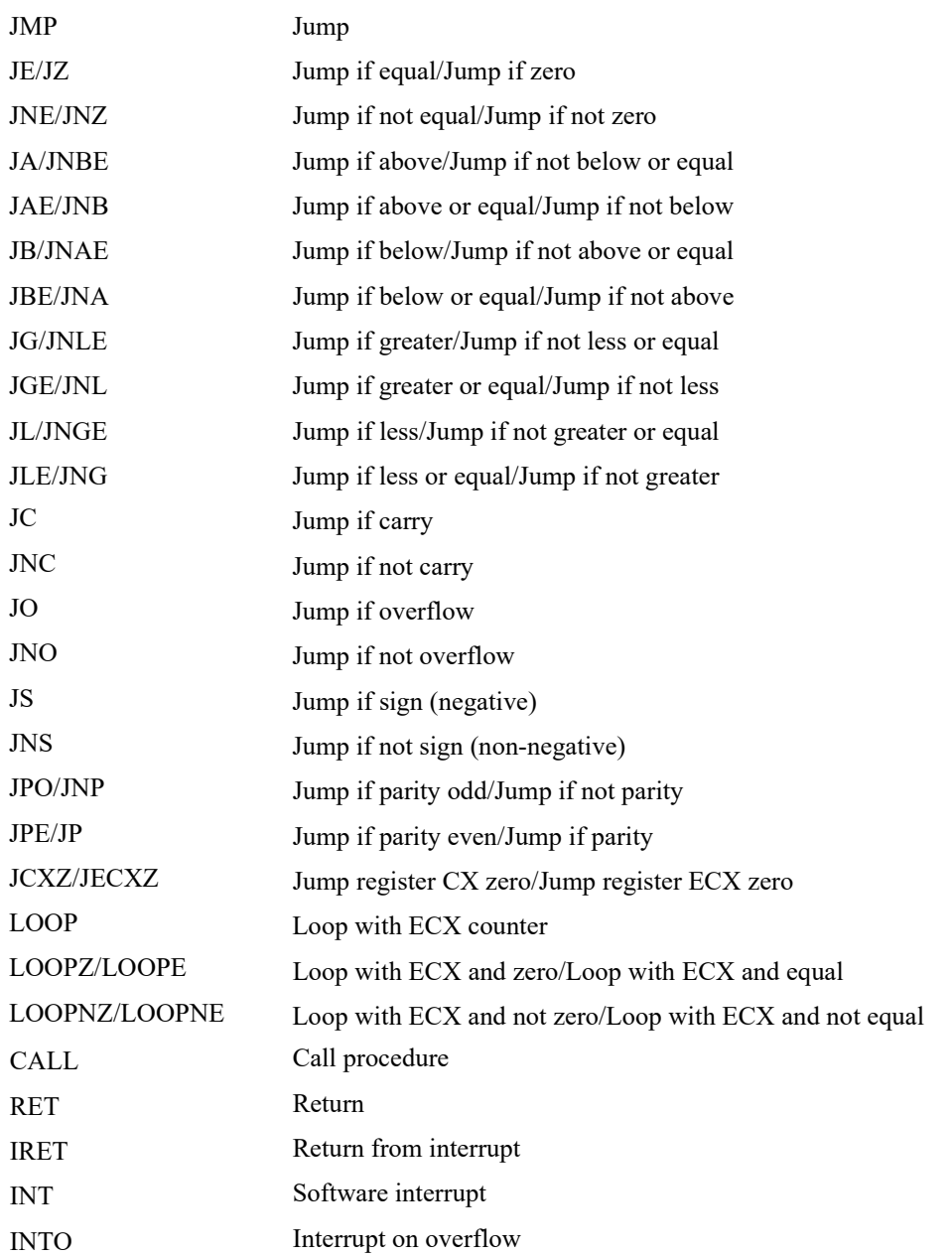

#### **INSTRUCTION SET SUMMARY**

## **String Instructions**

The string instructions operate on strings of bytes, allowing them to be moved to and from memory.

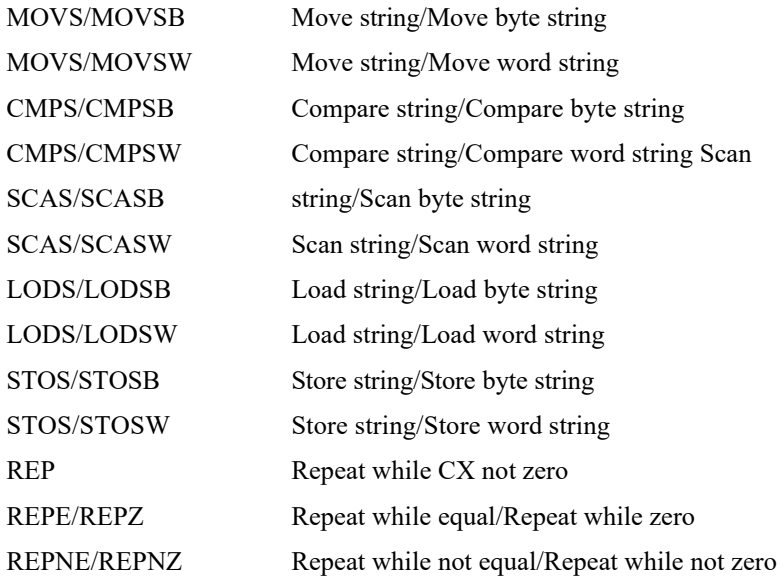

## **Flag Control Instructions**

The flag control instructions operate on the flags in the EFLAGS register.

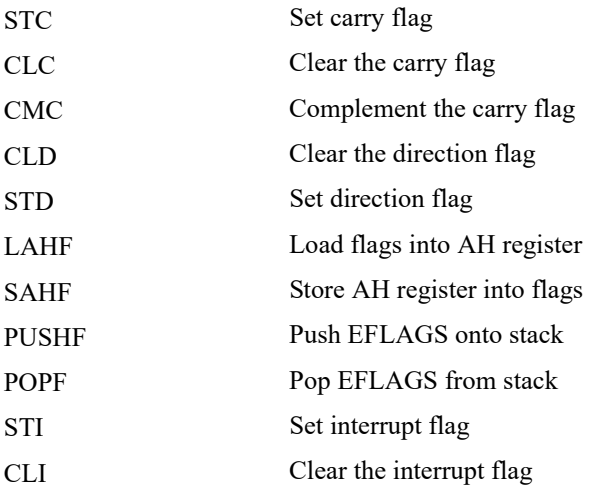

#### **INSTRUCTION SET SUMMARY**

### **Segment Register Instructions**

The segment register instructions allow far pointers (segment addresses) to be loaded into the segment registers.

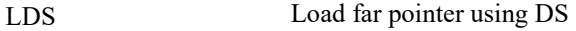

LES Load far pointer using ES

### **Miscellaneous Instructions**

The miscellaneous instructions provide such functions as loading an effective address, executing a "no-operation," and retrieving processor identification information.

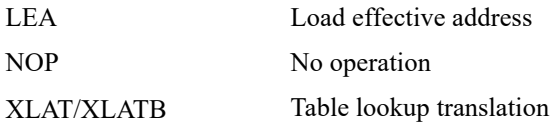